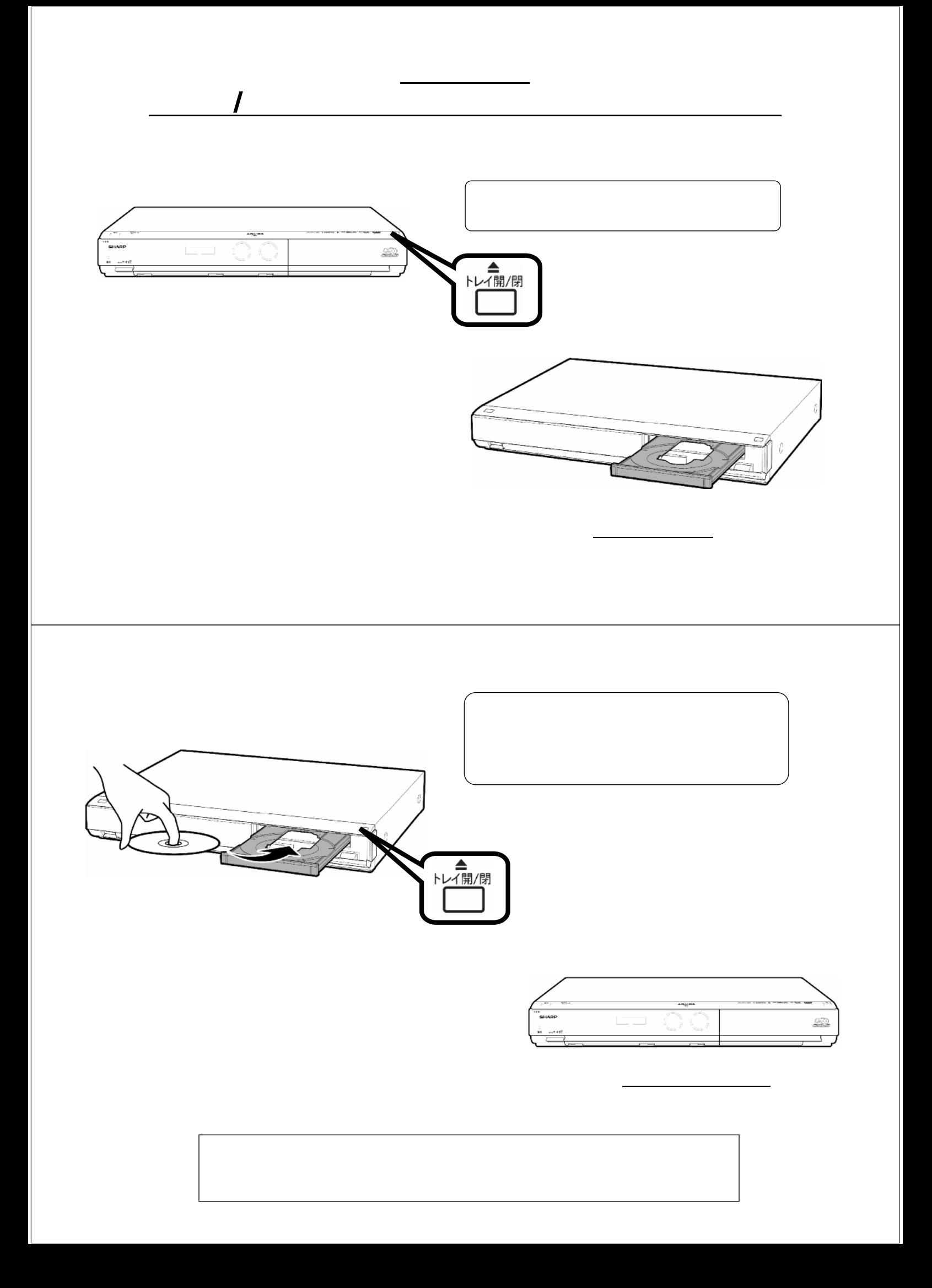

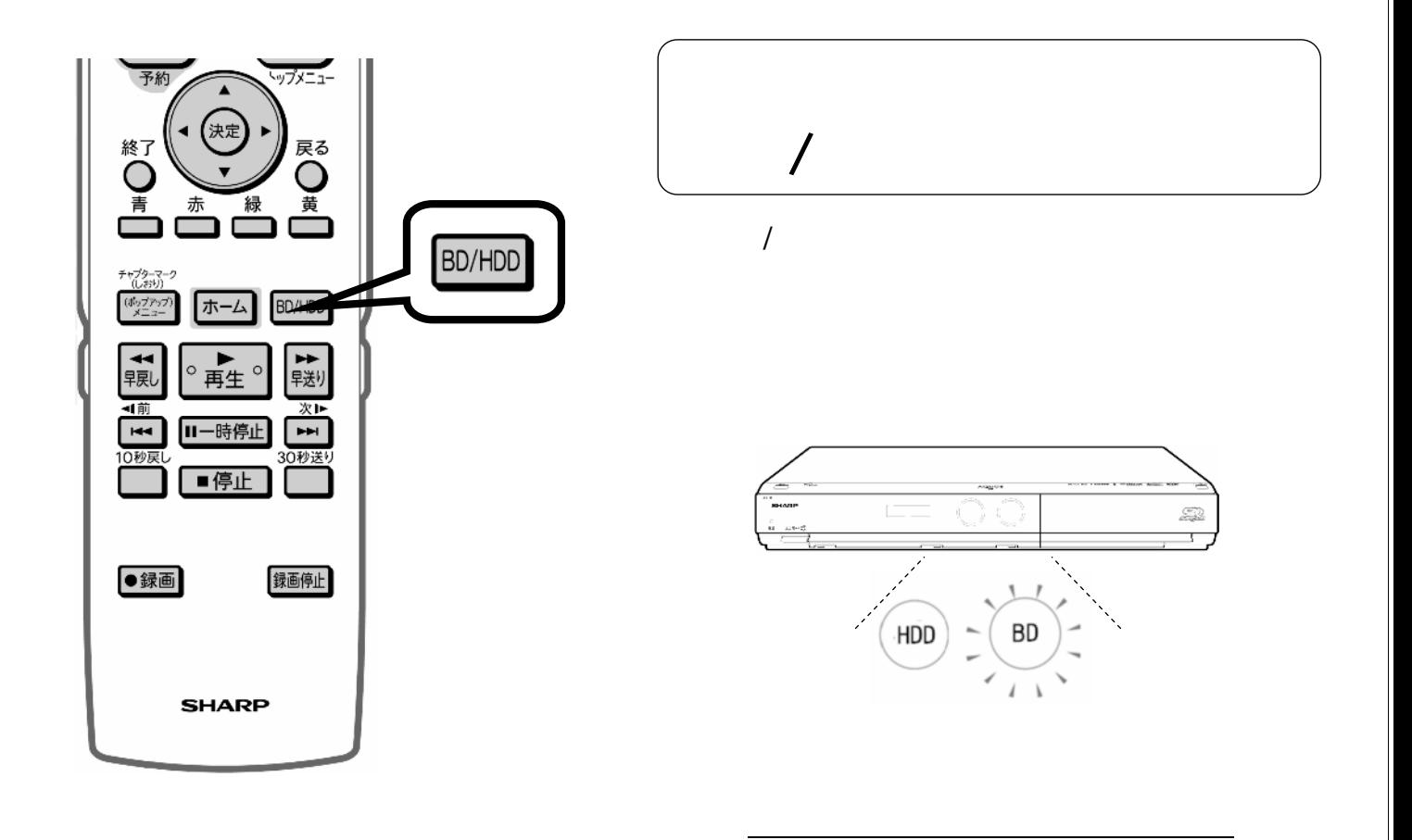

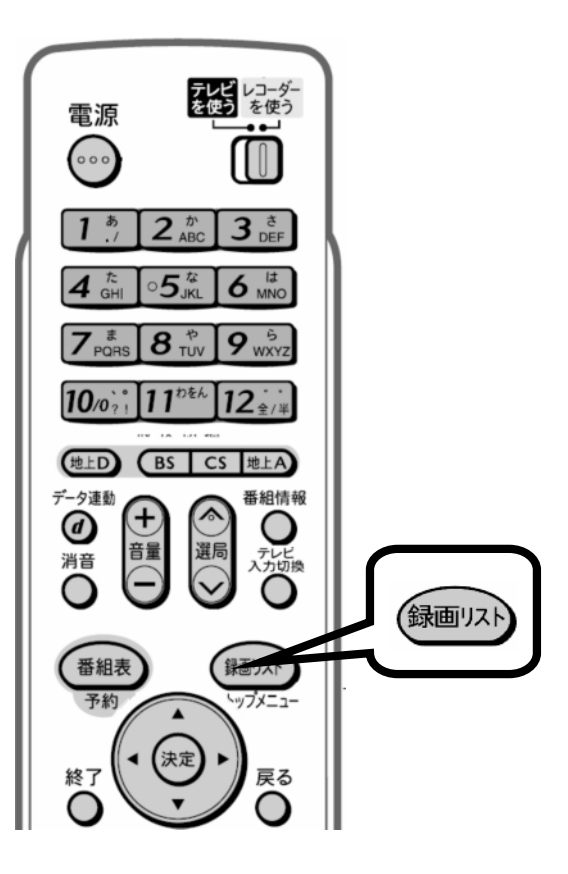

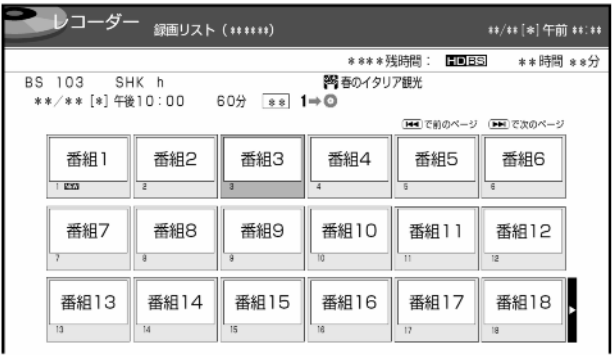

が映る

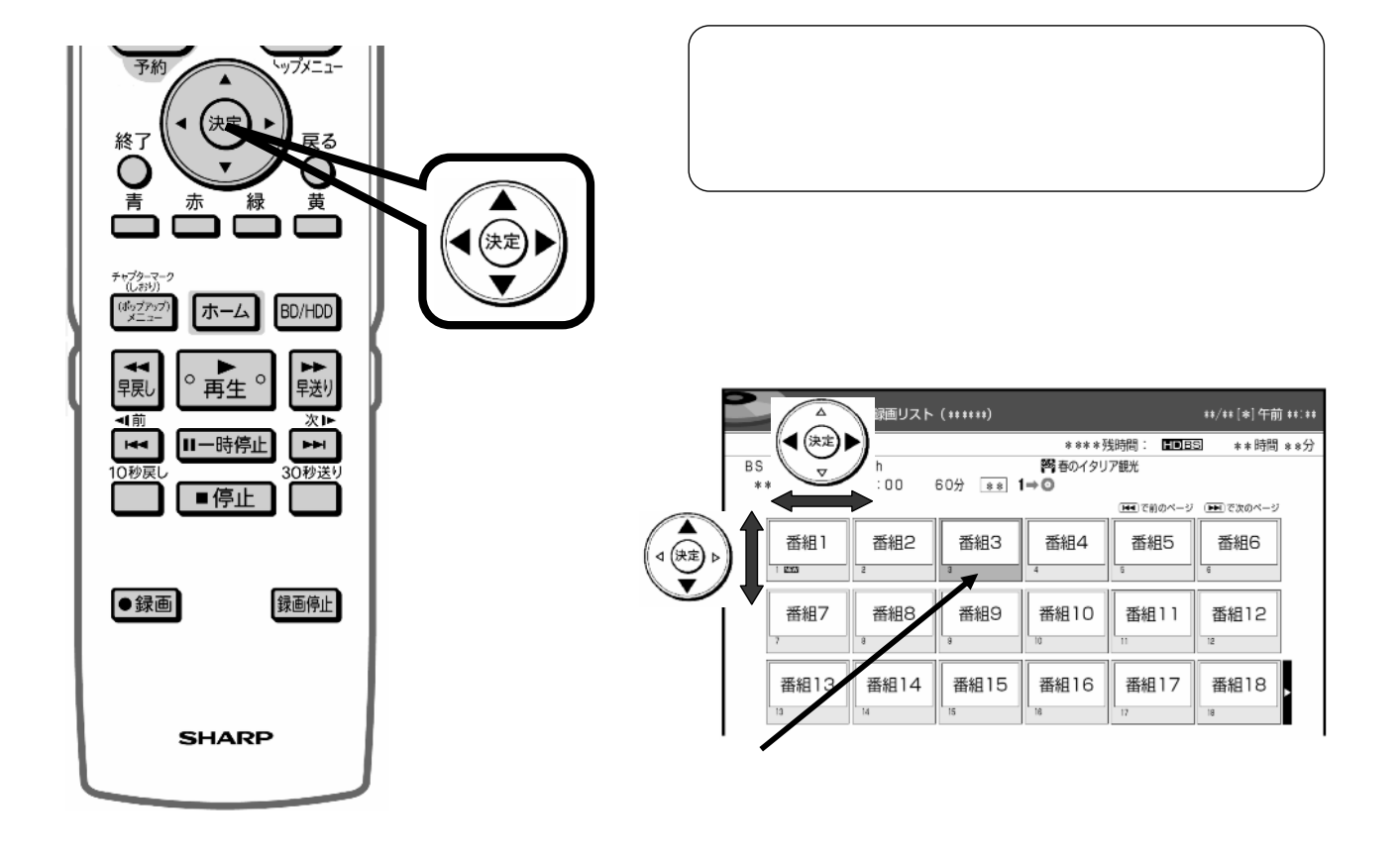

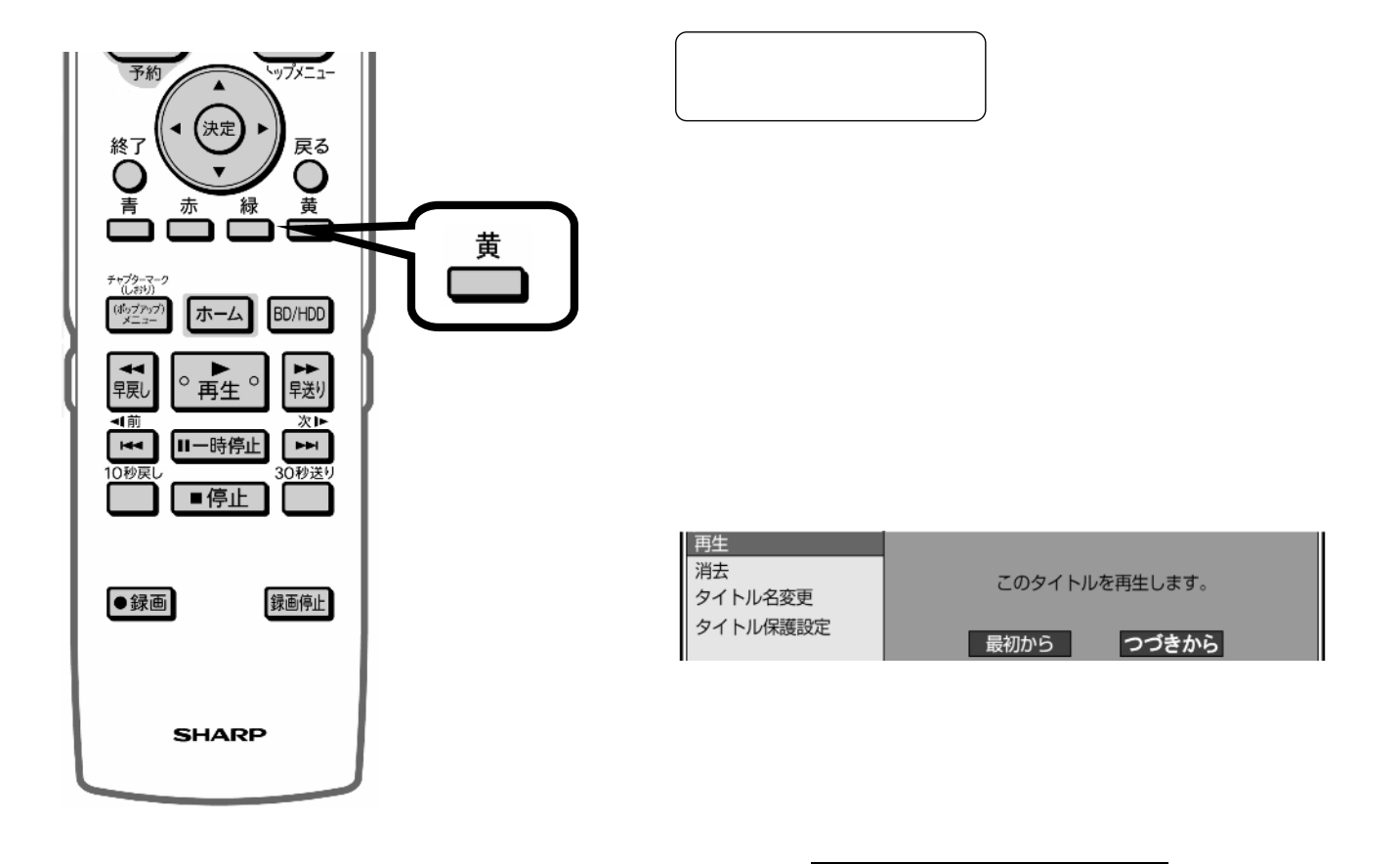

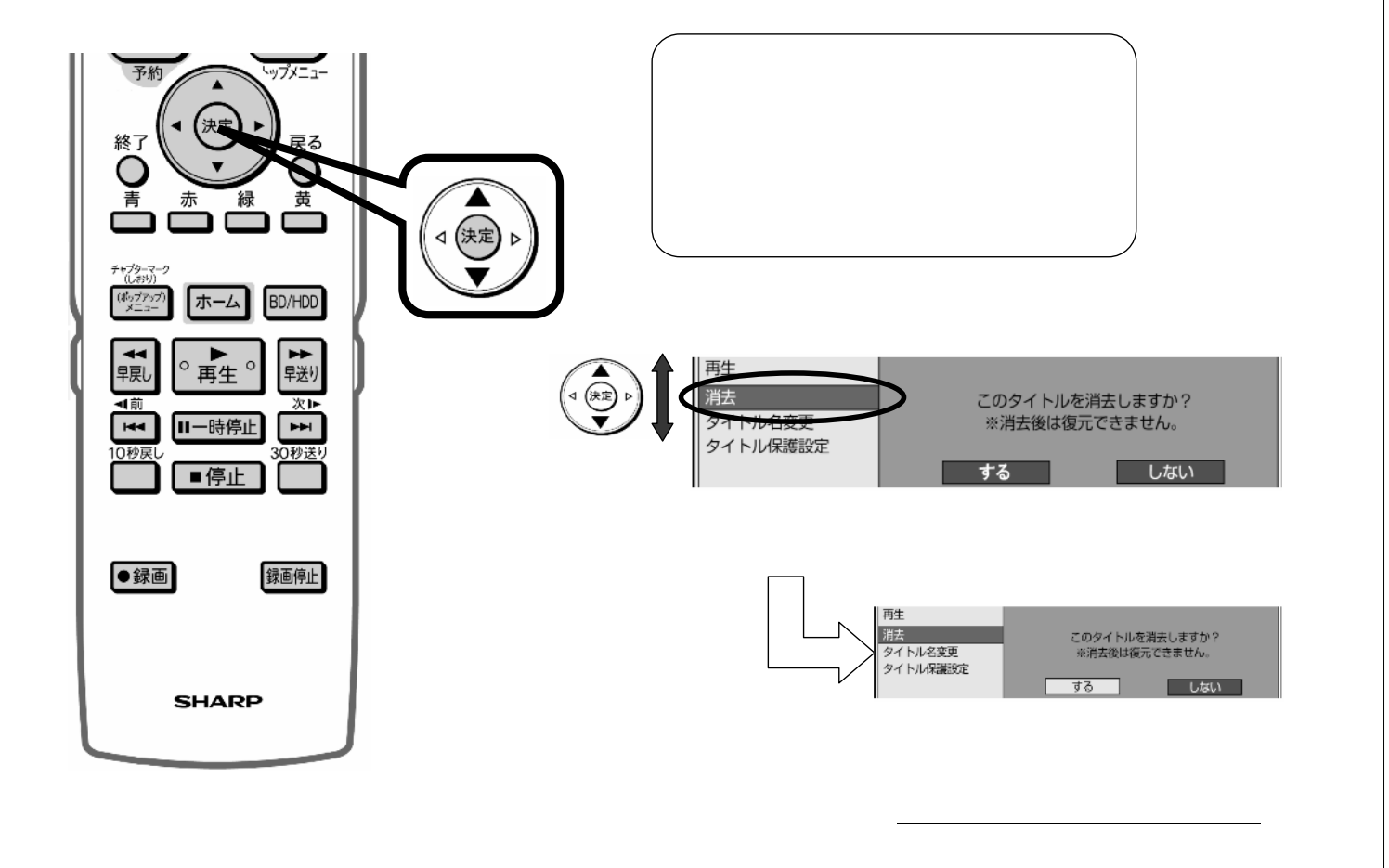

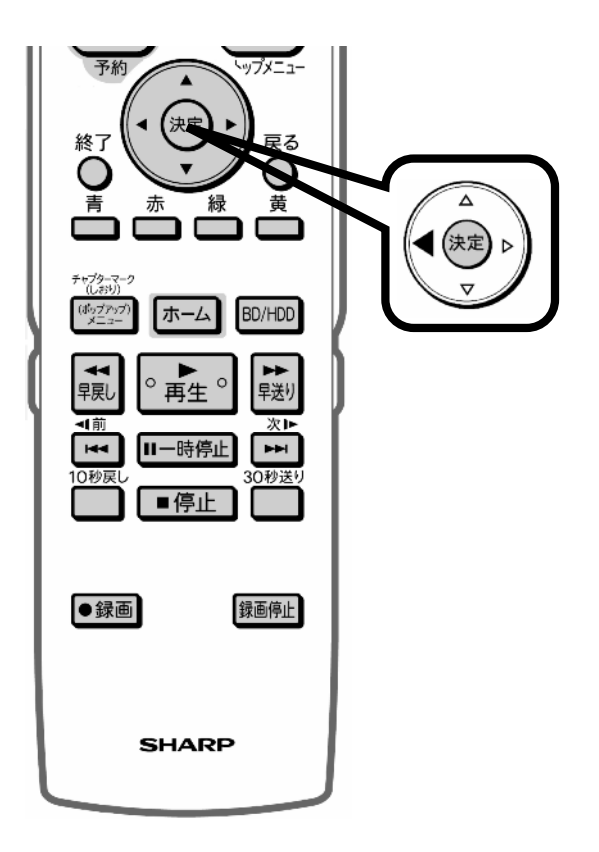

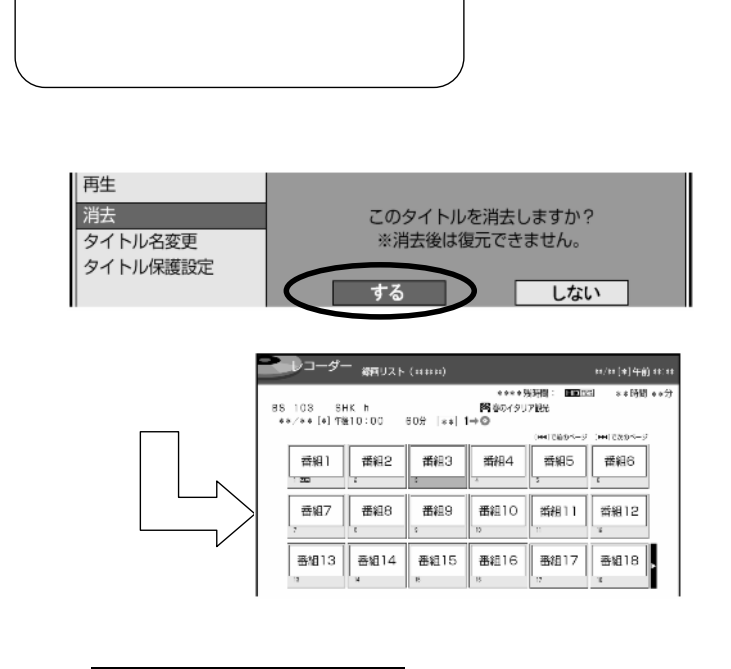

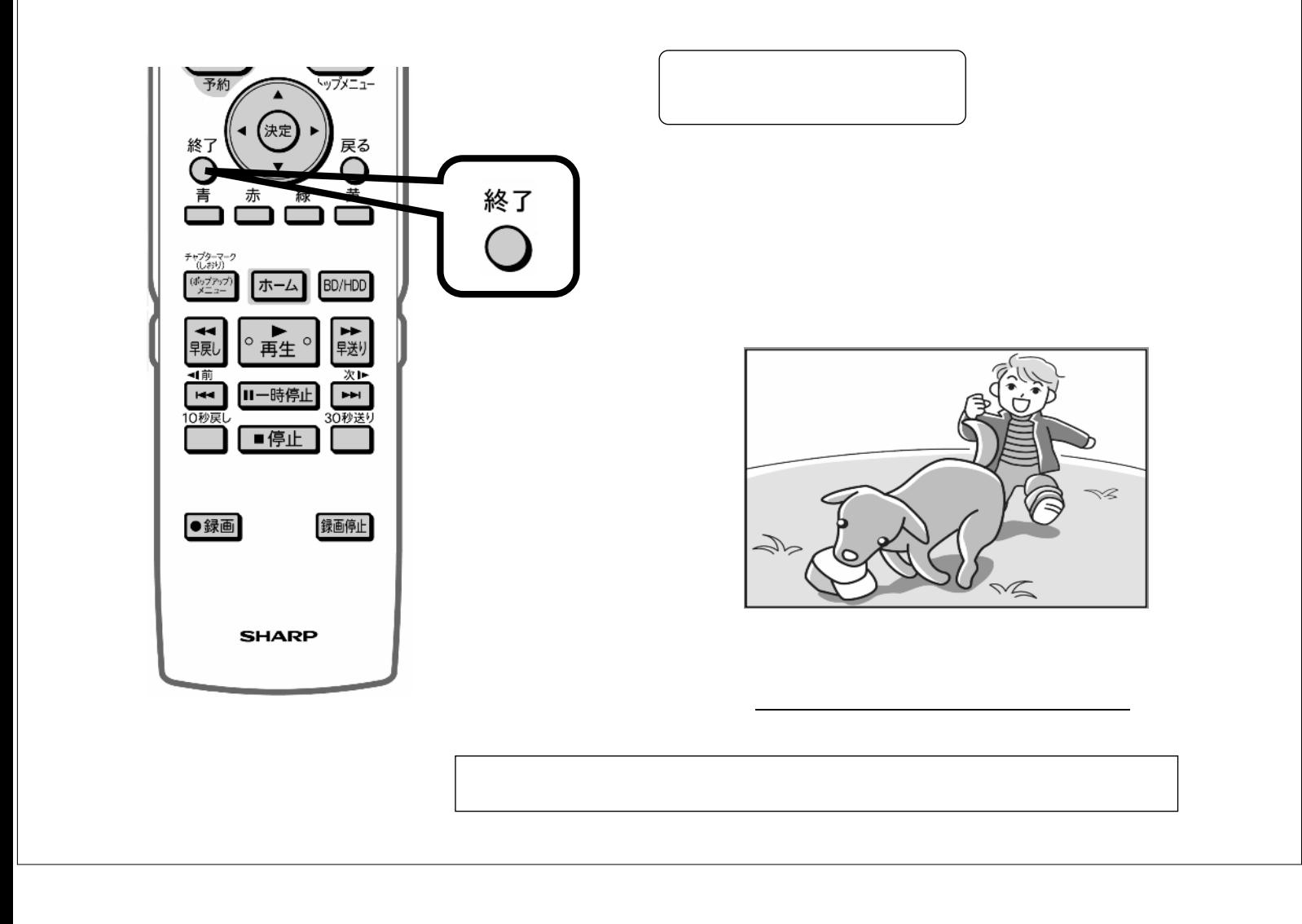